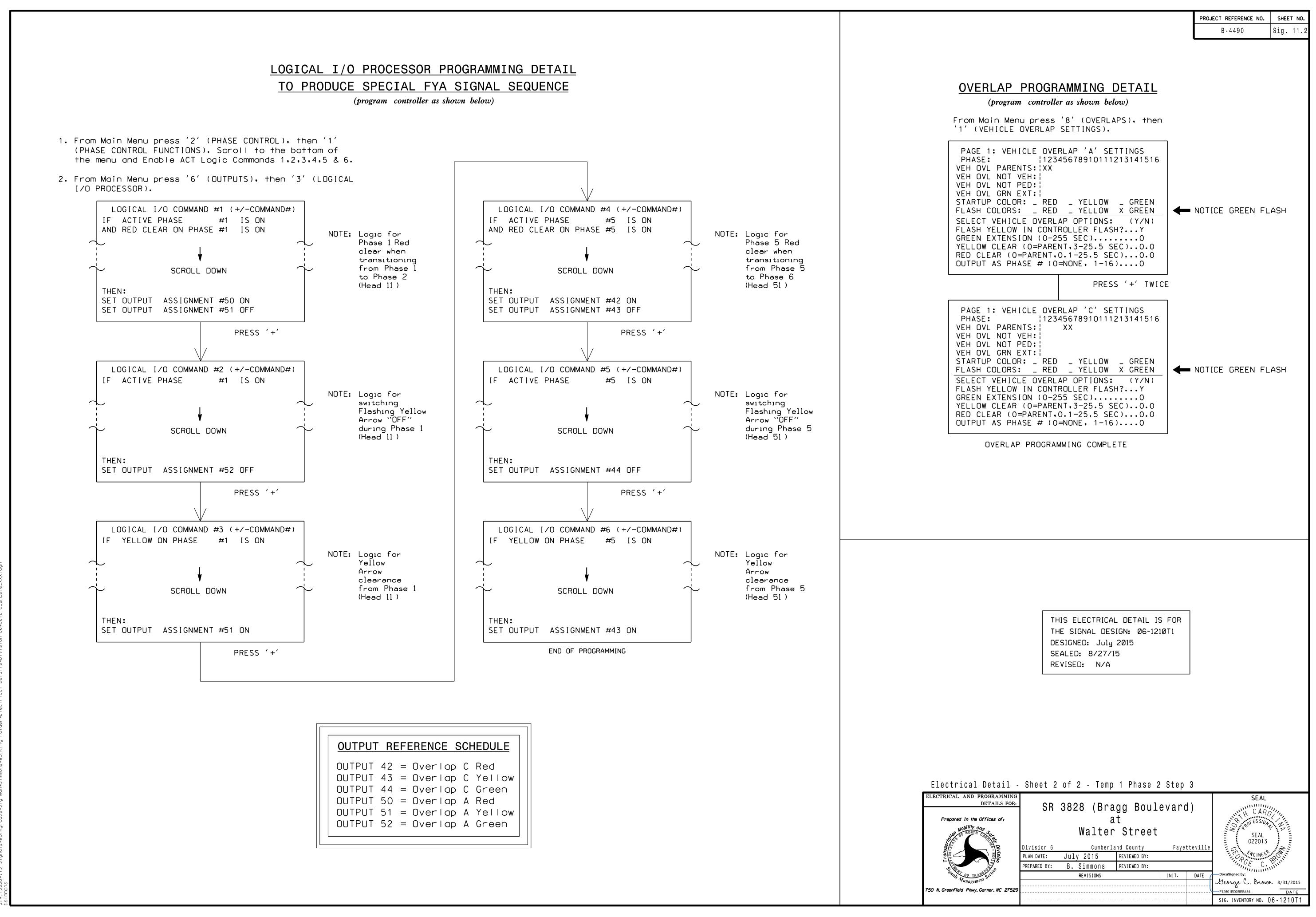

28-AUG-2015 10:27 s.wits/suwits\_s:analewWartarara.sews:a\_Maaws:mmaanswWarts:aa\_EaldarwsElaata;iswN:v;s;aa\_AG#AG1210\_cm\_ala\_vv